## Siebel 8 1 eai pdf

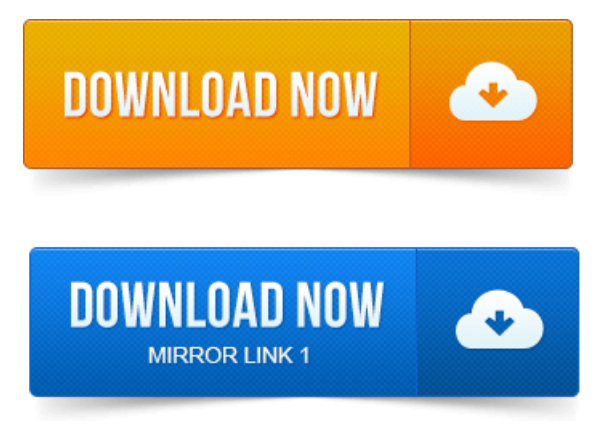

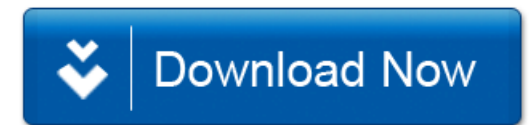